## DHO WORKSHOPS: TEXT ENCODING WITH THE TEI

## **How to publish your TEI documents**

Kevin Hawkins • 08.04.2010 • National University of Ireland, Galway • © 2010 Royal Irish Academy

XML's power comes from its use to describe structure, not appearance. But you need a way to render these structural elements so that the text is easy for humans to read and work with. Here is a grossly simplified view of your options.

 $\bullet$  = yes  $\circ$  = sort of  $\circ$  = no

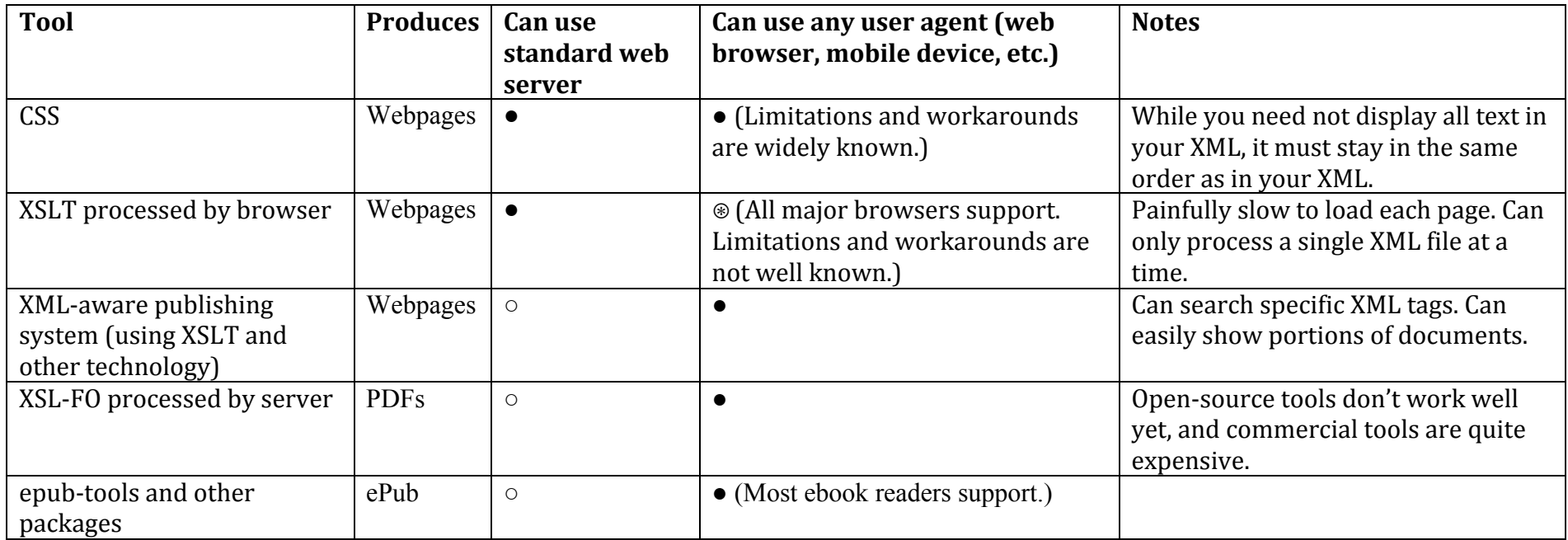

XML‐aware publishing systems for use with TEI are listed at http://wiki.tei‐c.org/index.php/Category:Publishing\_and\_delivery\_tools